**ETQ Quality Notice Processing** for Supplier Non-Conformance

ID: JA-COR-0085, Rev 1. **ETQ Quality Notice System.** 

#### jectives Ob

#### **Course Objectives**

- After reviewing this section, you will be able to:
	- Search for a specific QN
	- Describe the ETQ QN lifecycle phases.
	- Advance or send back the ETQ QN through the relevant lifecycle phases.
	- Indicate your exception to taking ownership of a QN (Suppliers).
	- Understand what information is to be documented in the various fields within the ETQ QN record.
	- Expanding form fields to see all text
	- Add and view attachments to an ETQ QN.
	- Delete an existing attachment from a QN record.
	- Create and read electronic comments associated with an ETQ QN.
	- Review the ETQ QN historical document tracking information.

# **Searching for a Specific QN**

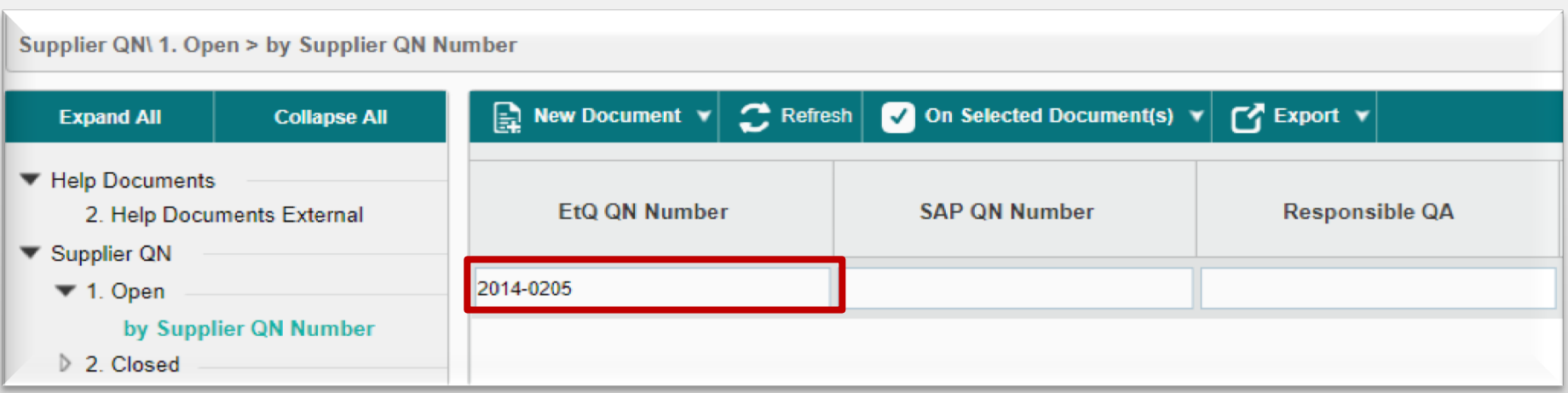

#### **Partial string match:**

- Enter a partial string for the QN, and the system will find all matches that contain that partial string in the QN number.
- For example, entering "**136**", could result in the following QN list
	- 2013-**136**8
	- 2013-7**136**
	- 2014-**136**4
- Entering "**2014-**" could result in the following QN list:
	- **2014-**1364
	- **2014-**2874
	- 2017**-2014**

# **Searching for a Specific QN – Column Search**

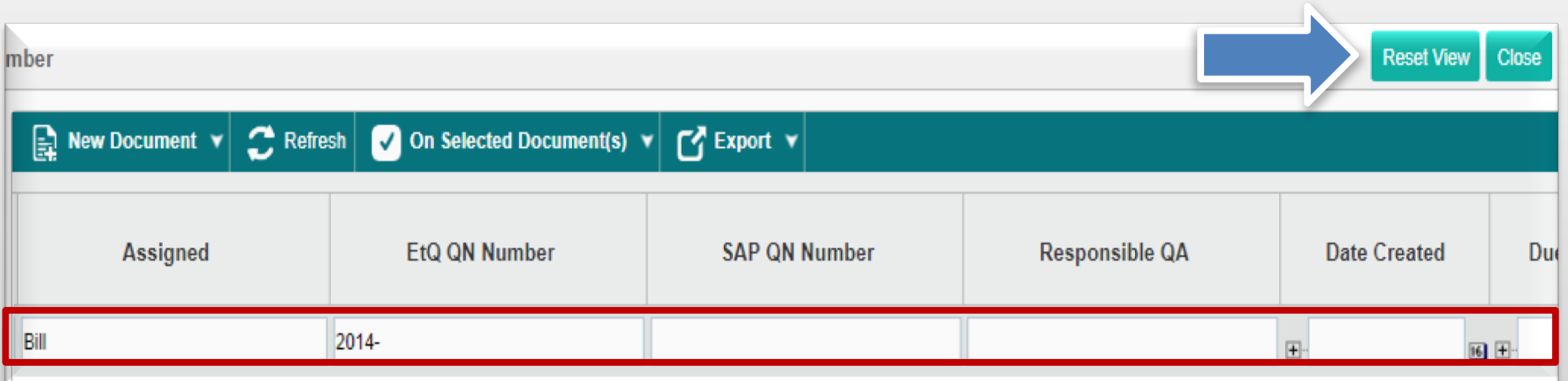

#### **Column Search:**

- In search fields at top of columns, enter search terms.
	- Can search on more than one column.
	- List is updated after each search term is entered
- For example, entering "2014-" in the Etq QN Number" column and entering "Bill" in the "Assigned" column will show all QNs that are visible to you, where the QN was originated in 2014 and where the Assigned person's name is or contains the name "Bill"
- To clear the search terms, click the "Reset View" link.

# **ETQ QN Lifecycles**

Supplier

Title

**N/A** 

stest

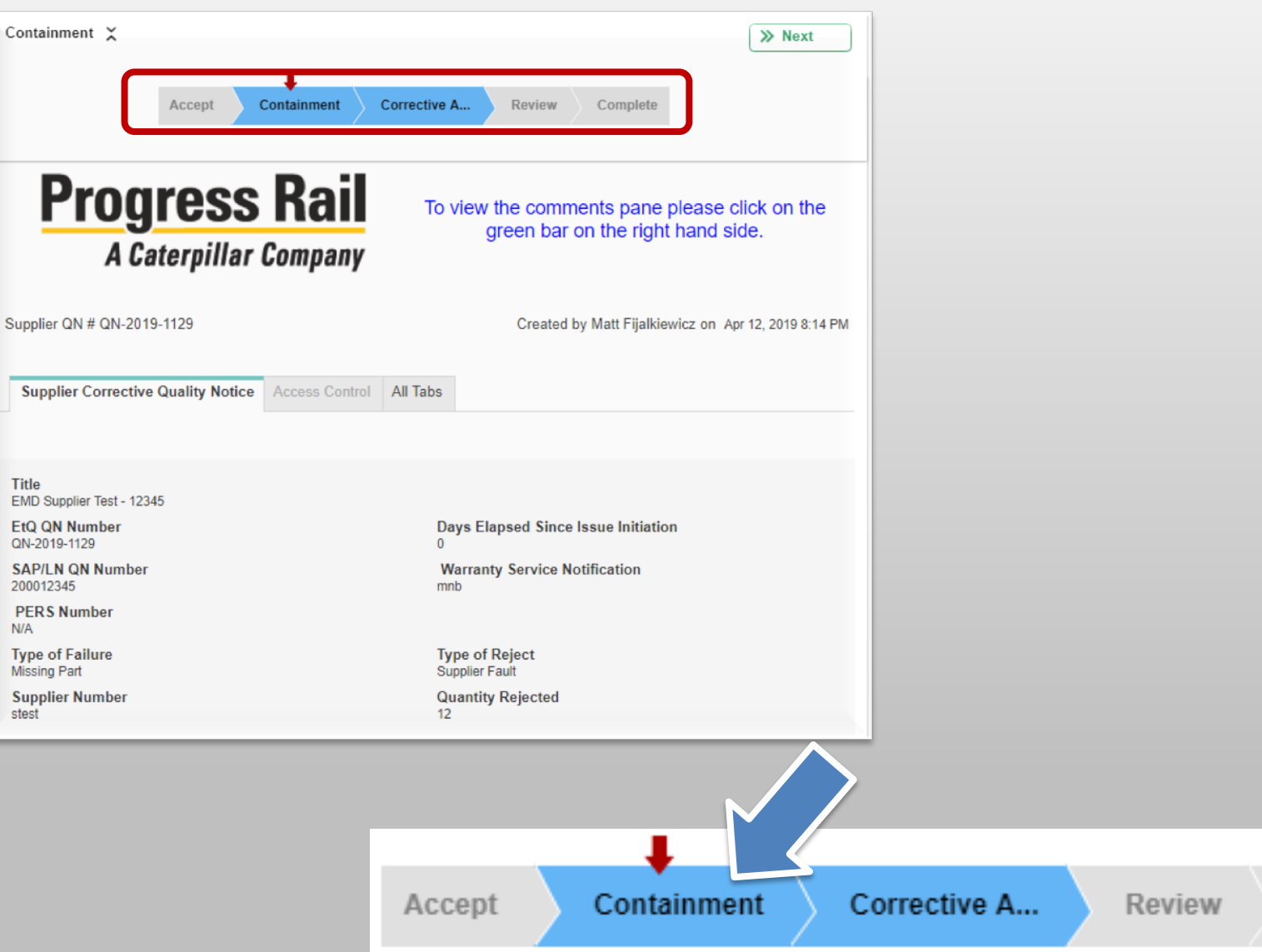

Complete

# **ETQ QN Lifecycles**

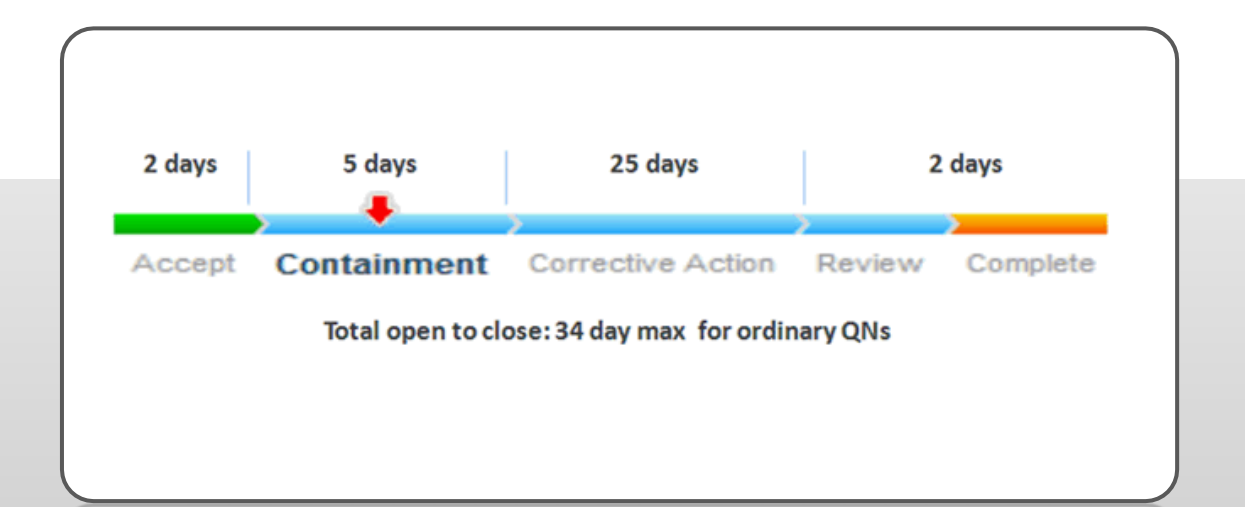

#### **Targets for Completion:**

- Targets for phase timing exist.
	- Accept : 2 days
	- Containment : 5 days
	- Corrective Action : 25 days
	- Review / Complete : 2 days
- Differences between the ETQ QN target date and these guidelines may exist.
- Extensions to due dates may be requested.

# **QN Ownership by Phase**

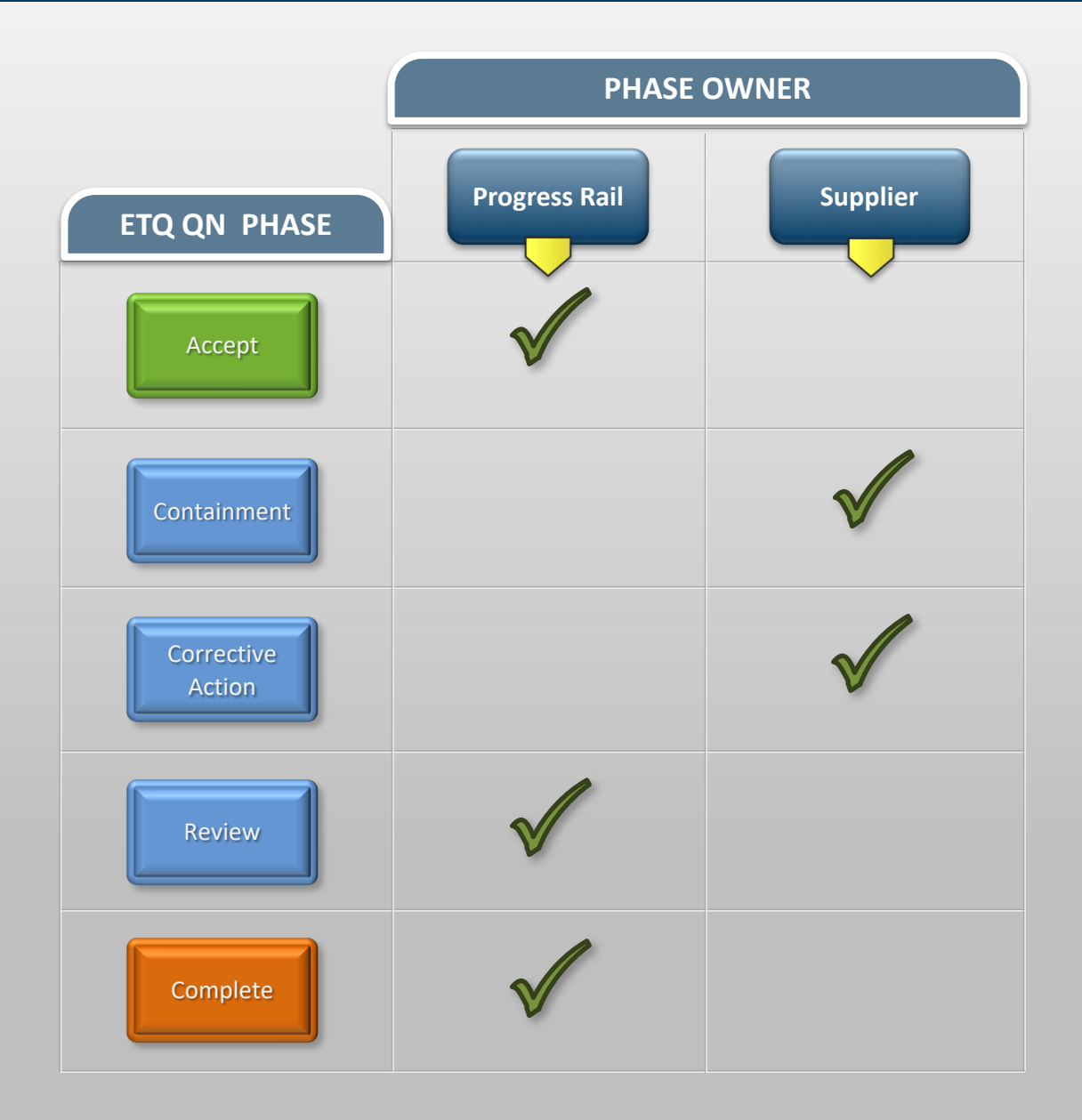

### **Accept Phase**

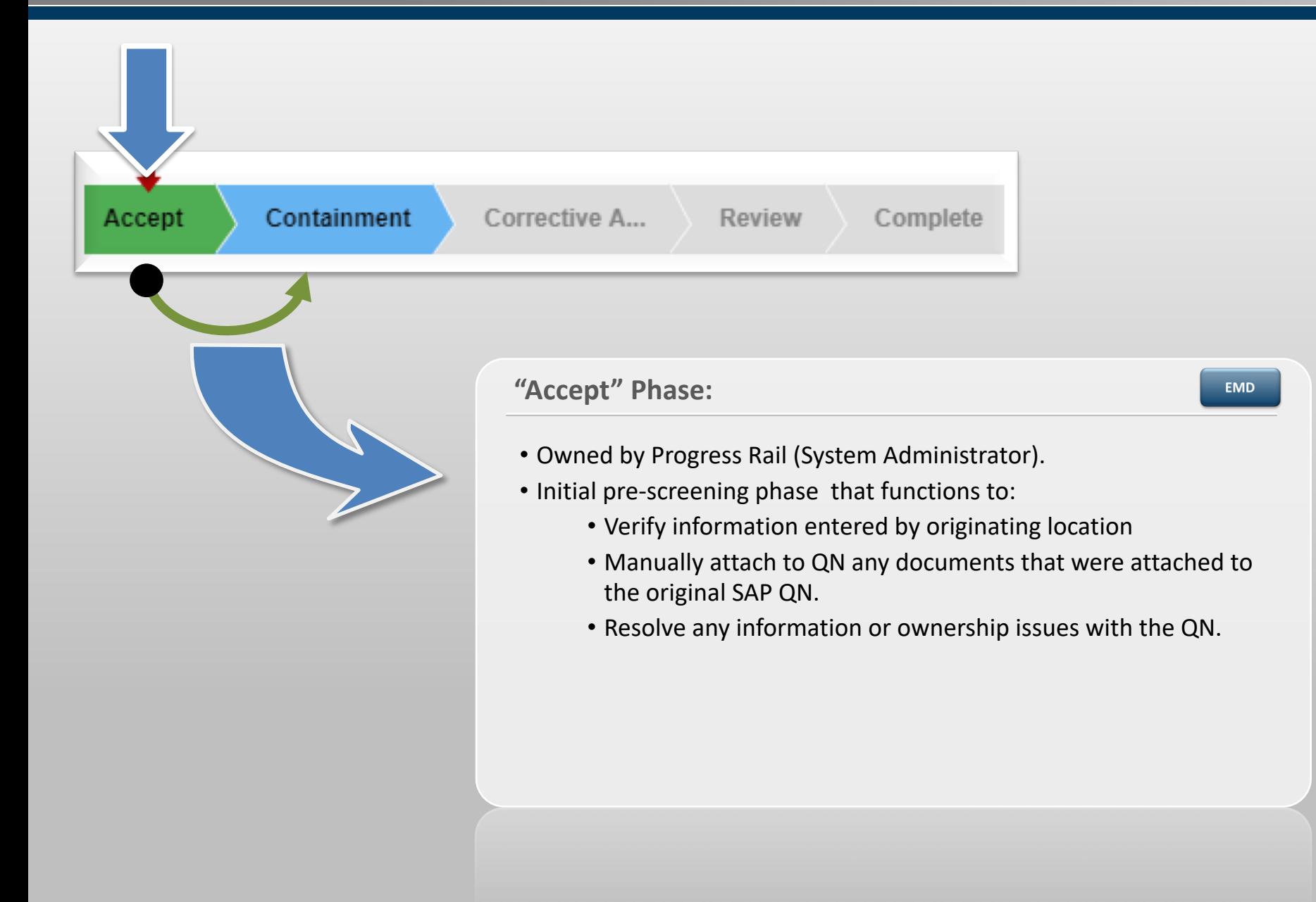

### **Containment Phase**

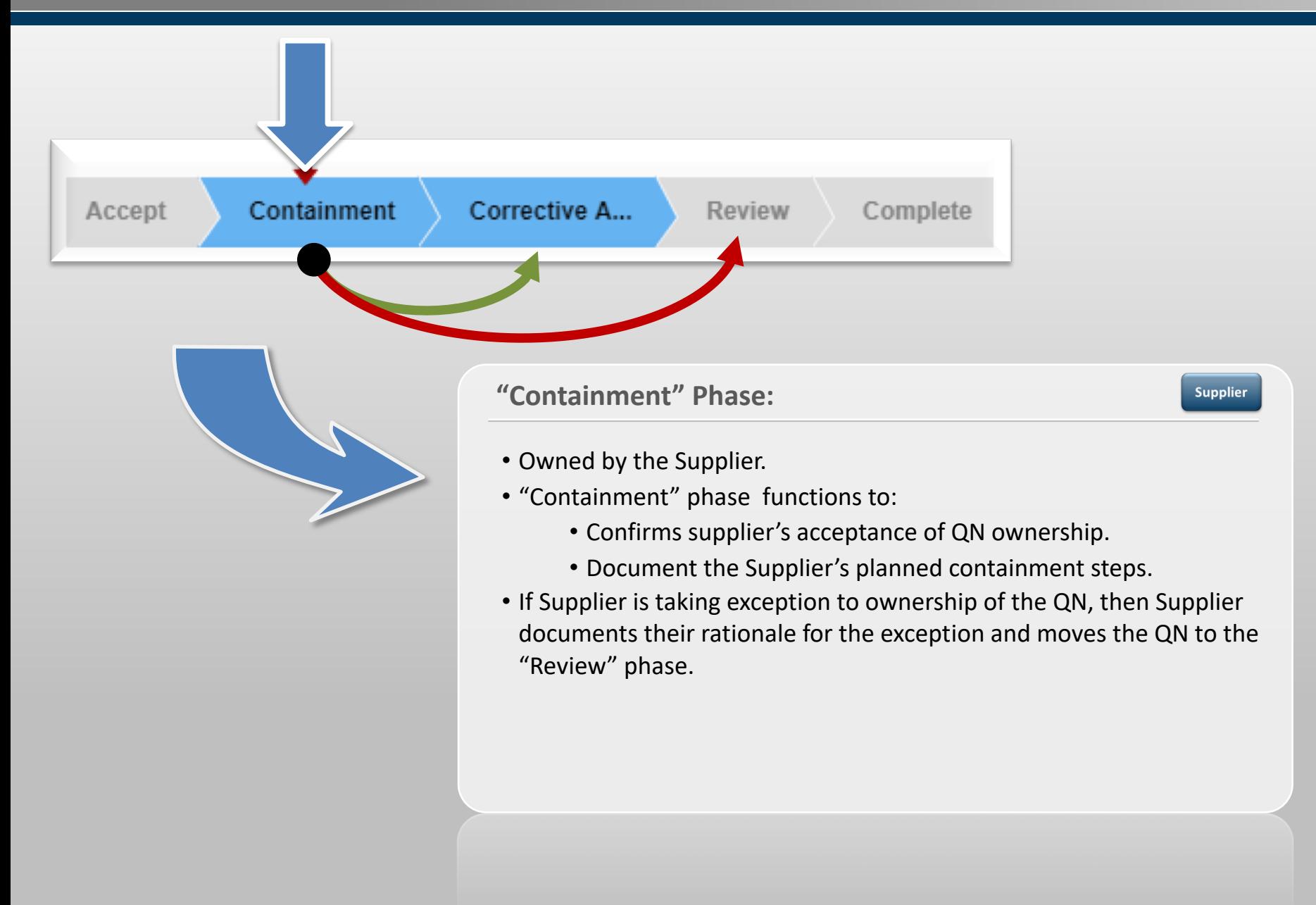

#### **Corrective Action Phase**

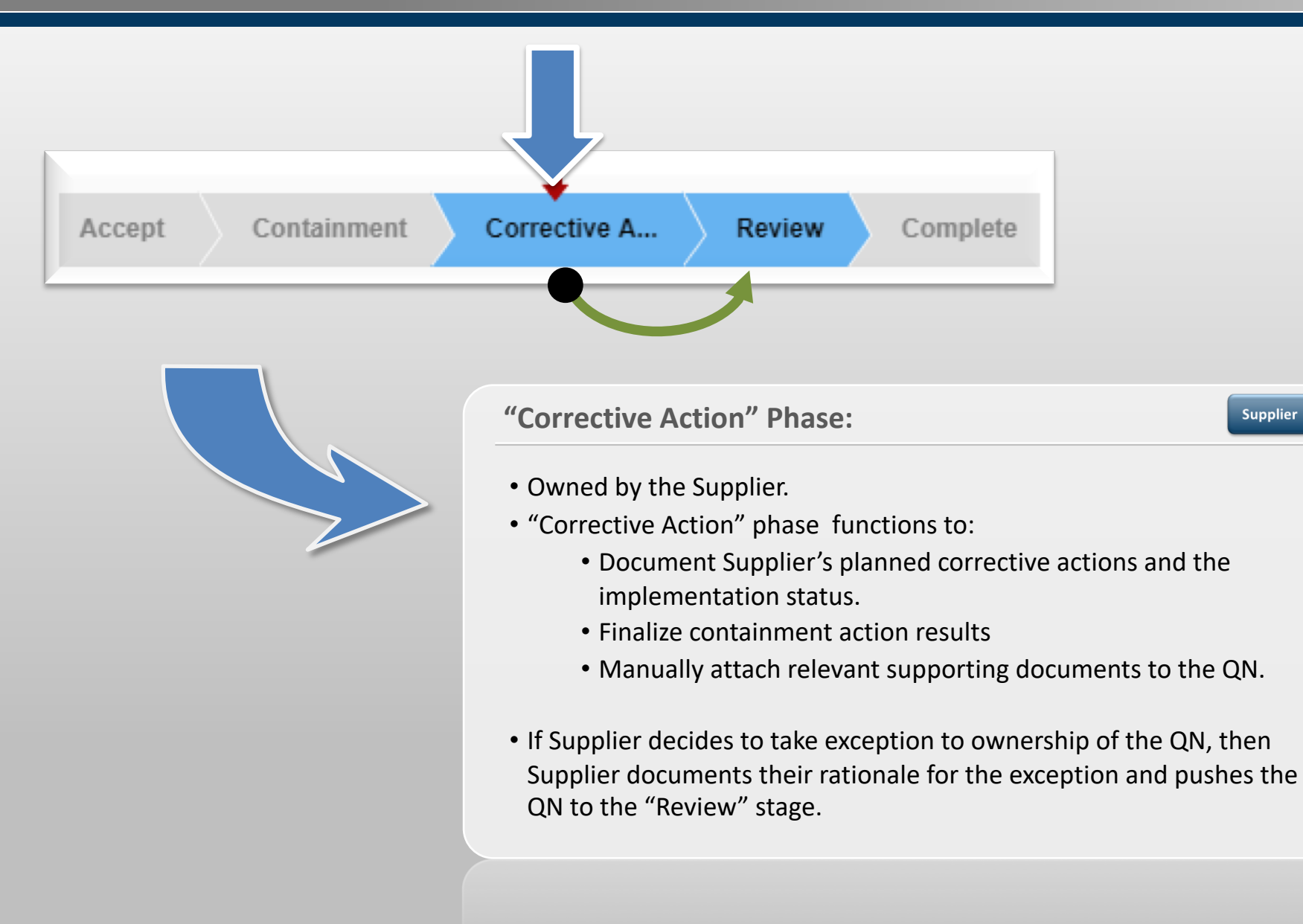

# **Review Phase**

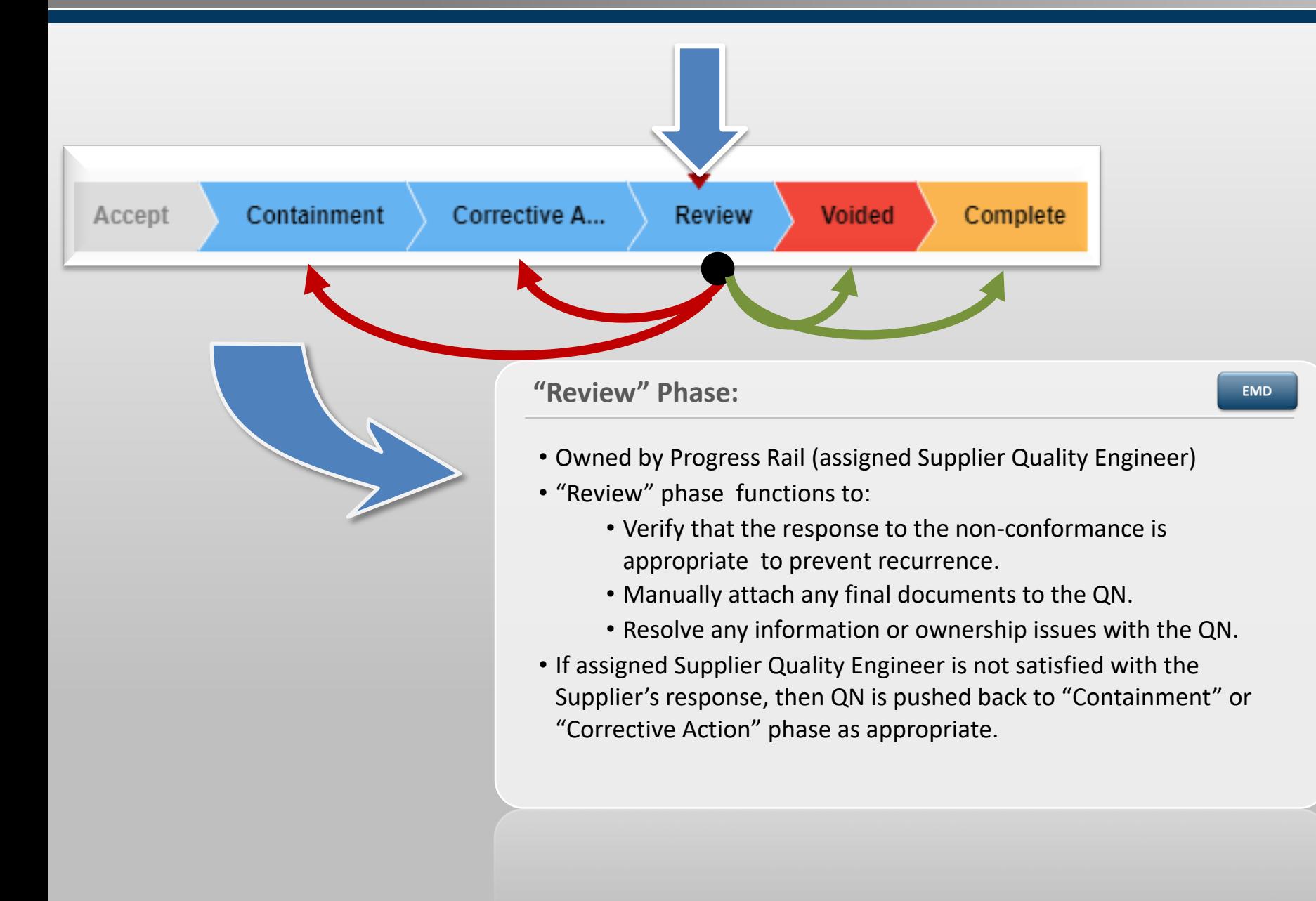

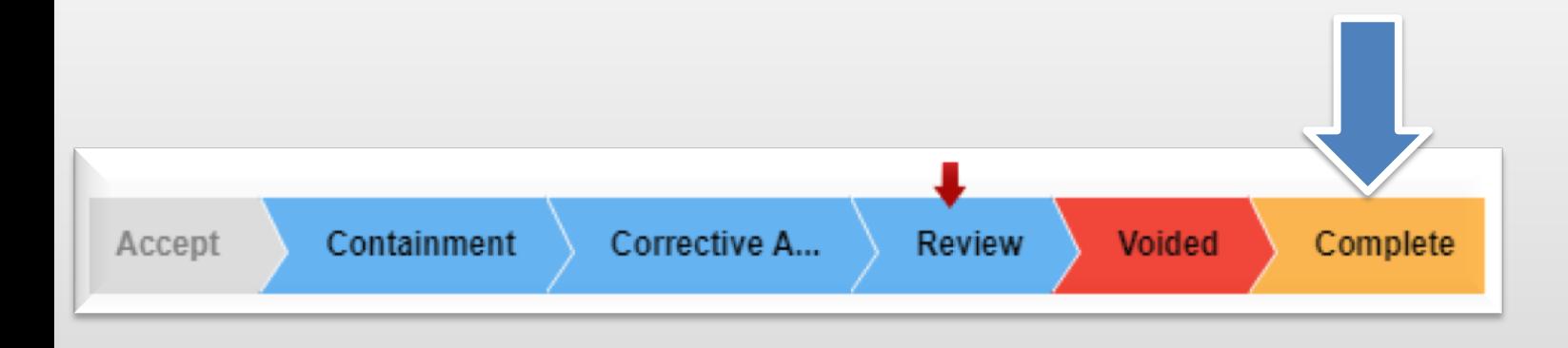

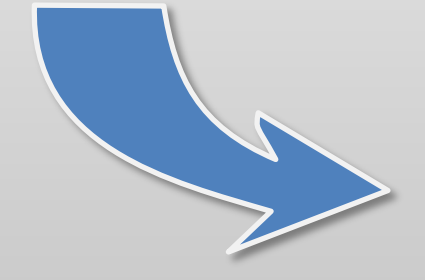

#### **"Complete" Phase:**

- Owned by Progress Rail (System Administrator)
- "Complete" phase functions to:
	- Set the QN status to closed.
	- Resolve any information or ownership issues with both the SAP and ETQ QN's.

**EMD** 

• Automatically moves the ETQ QN out of the open QN queue and into the Closed QN pool.

#### **"Void" Phase:**

EMD

- Owned by Progress Rail (System Administrator)
- "Void" phase functions to:
	- Identify the QN as being Voided.
	- Typically used for QN's that were issued for system trial or other Administrative purposes.
	- Automatically moves the ETQ QN out of the open QN pool and into a Void pool.

### **Setting the Lifecycle Phase**

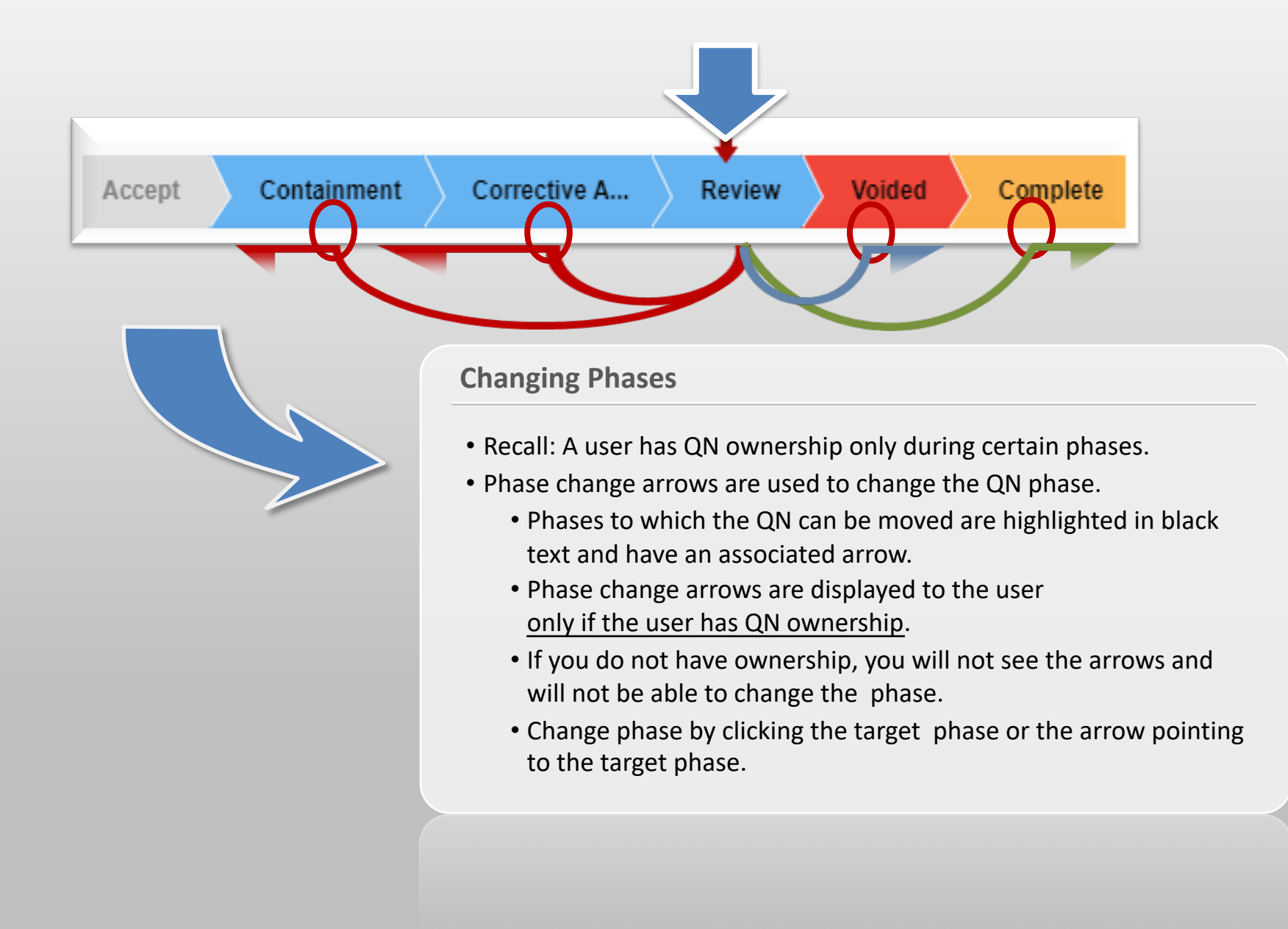

## **Record Locks – Properly Saving & Exiting a QN**

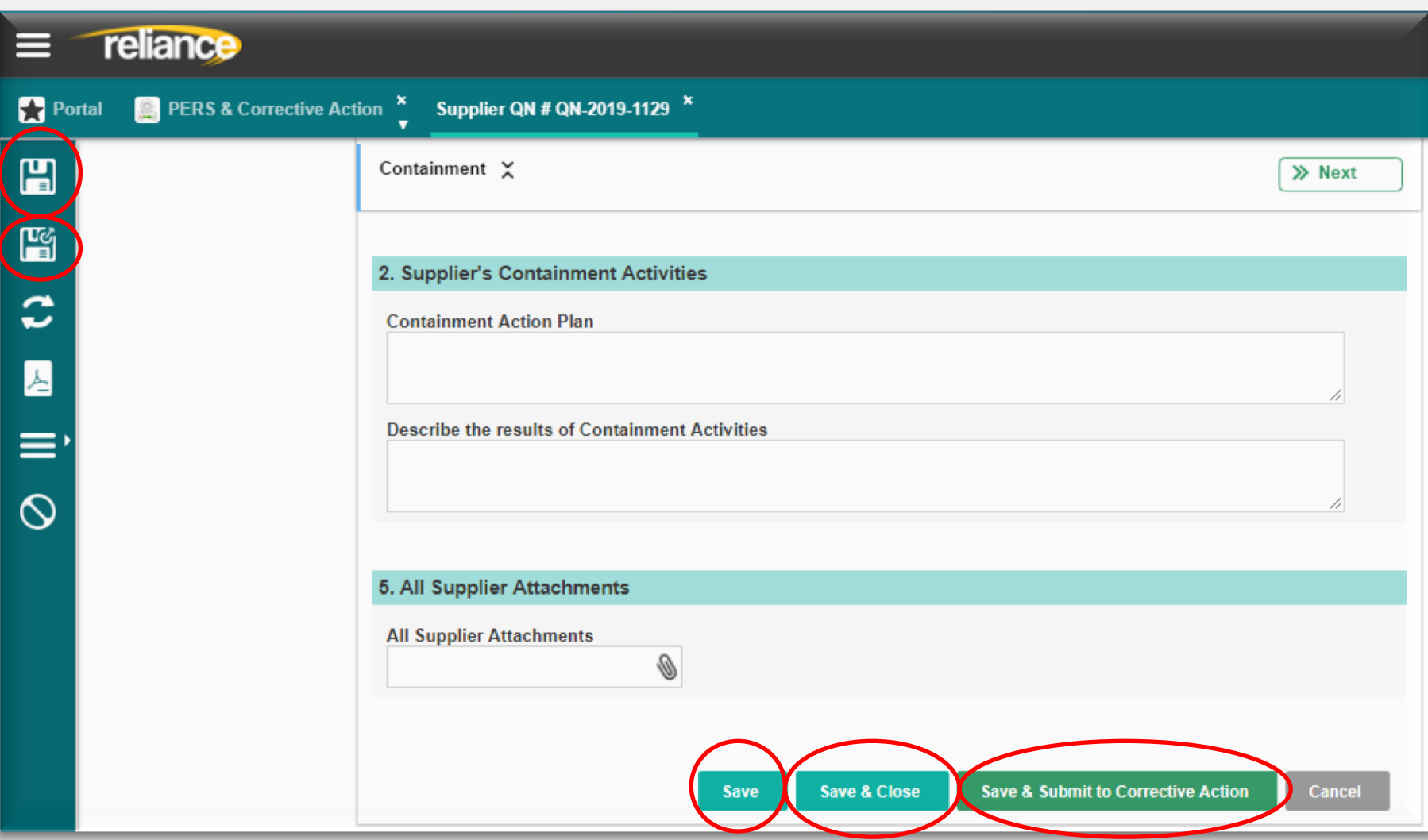

### **Record Locks – Properly Cancelling QN Changes**

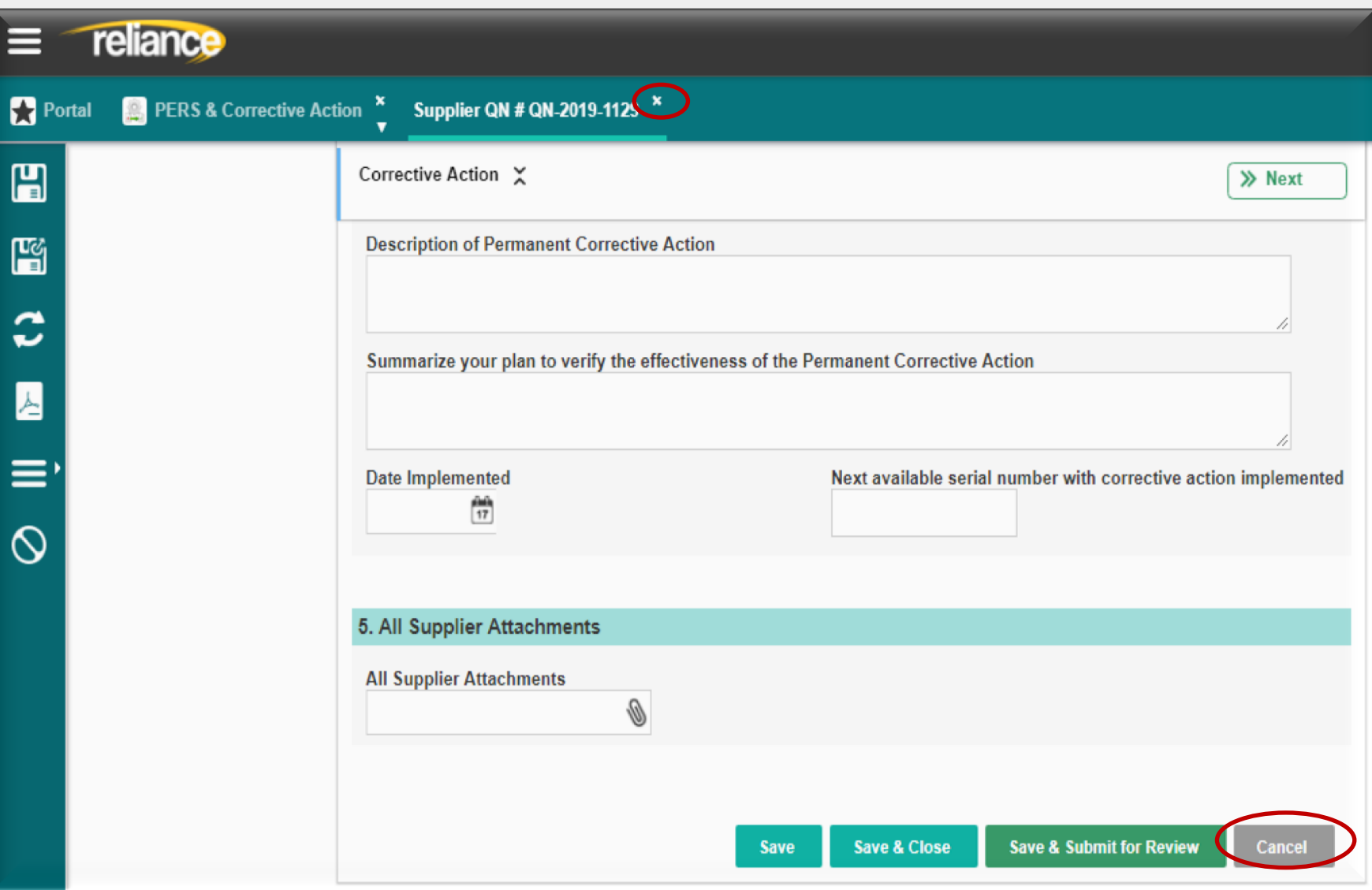

**QN Header Information**

#### **Header section**

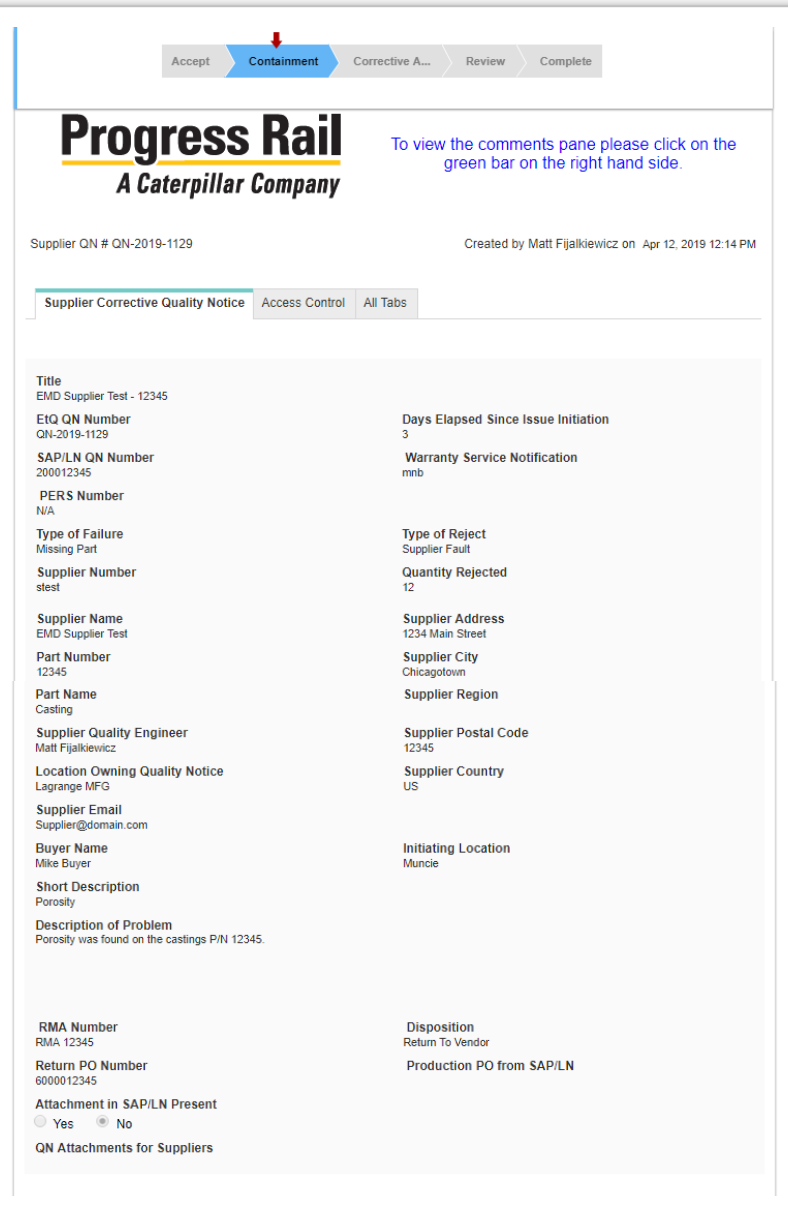

#### **Header section:**

- Largest section of the form.
- Most information imported from SAP QN record.
- Provides basic information on the QN:
	- References numbers as applicable:
		- ETQ & SAP QN numbers
		- Part number
		- Vendor number & address
		- Originating location code
		- Warranty service notification number
		- PERS number
		- Return PO number
		- RMA number
		- Warranty service number
	- Quantity of parts rejected
	- Brief problem description
	- Long problem description
	- Assigned SQE

### **Section 1: Supplier's Acceptance of Quality Notice**

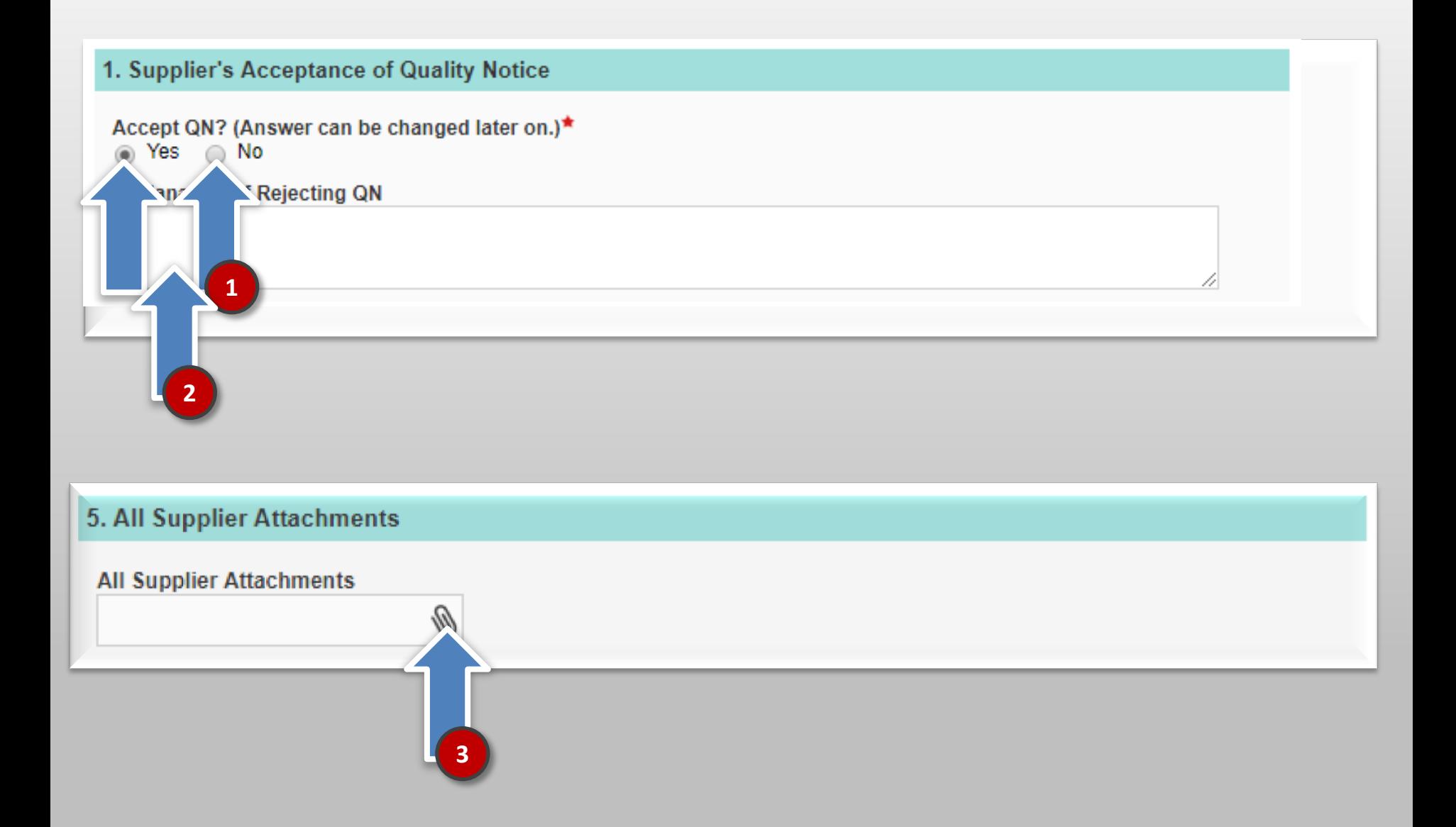

### **Section 2: Supplier's Containment Activities**

#### 2. Supplier's Containment Activities

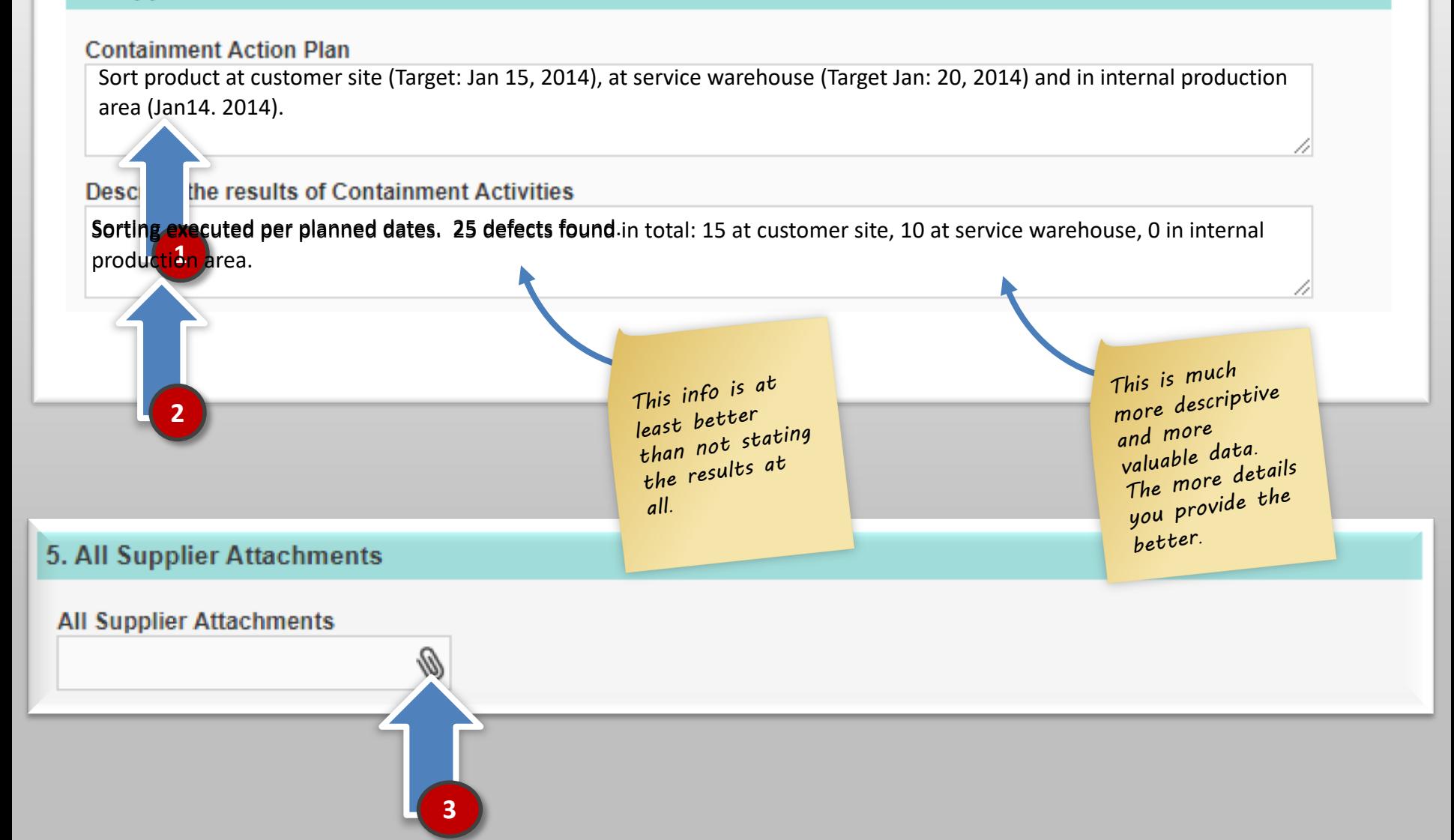

#### **Expanding Text Fields to View All Text**

Describe the Non-Conformance Failure. Summarize the Root Cause

wiww.liter.com

The material called out on the print was .021 thick mild steel. The material used for this order was .021 thick but was galvanized instead of mild steel. The operator assumed that since the part was a shim, as long as the material was the

type

### **Section 3: Supplier's Investigation & Analysis**

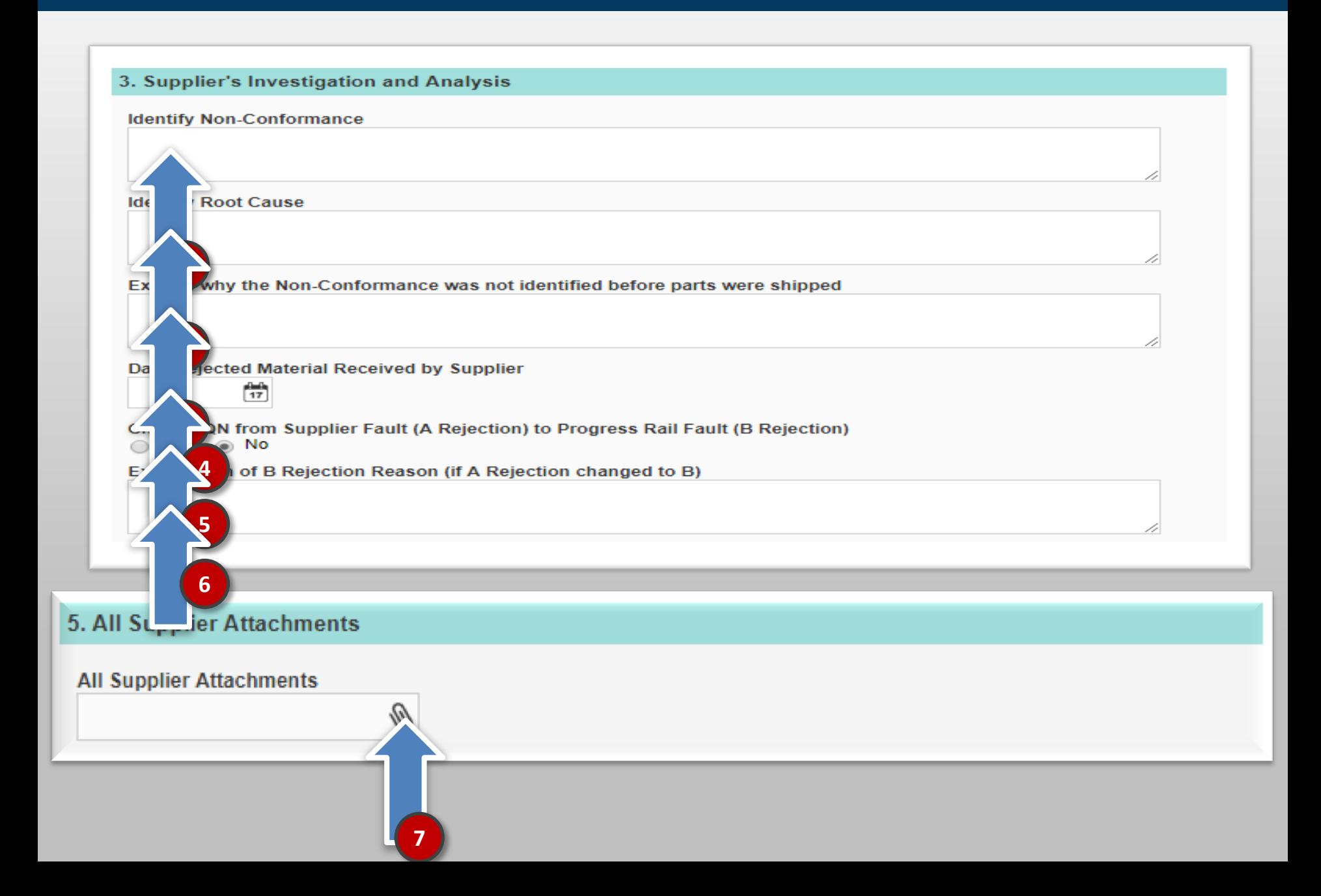

## **Section 4: Permanent Corrective Actions**

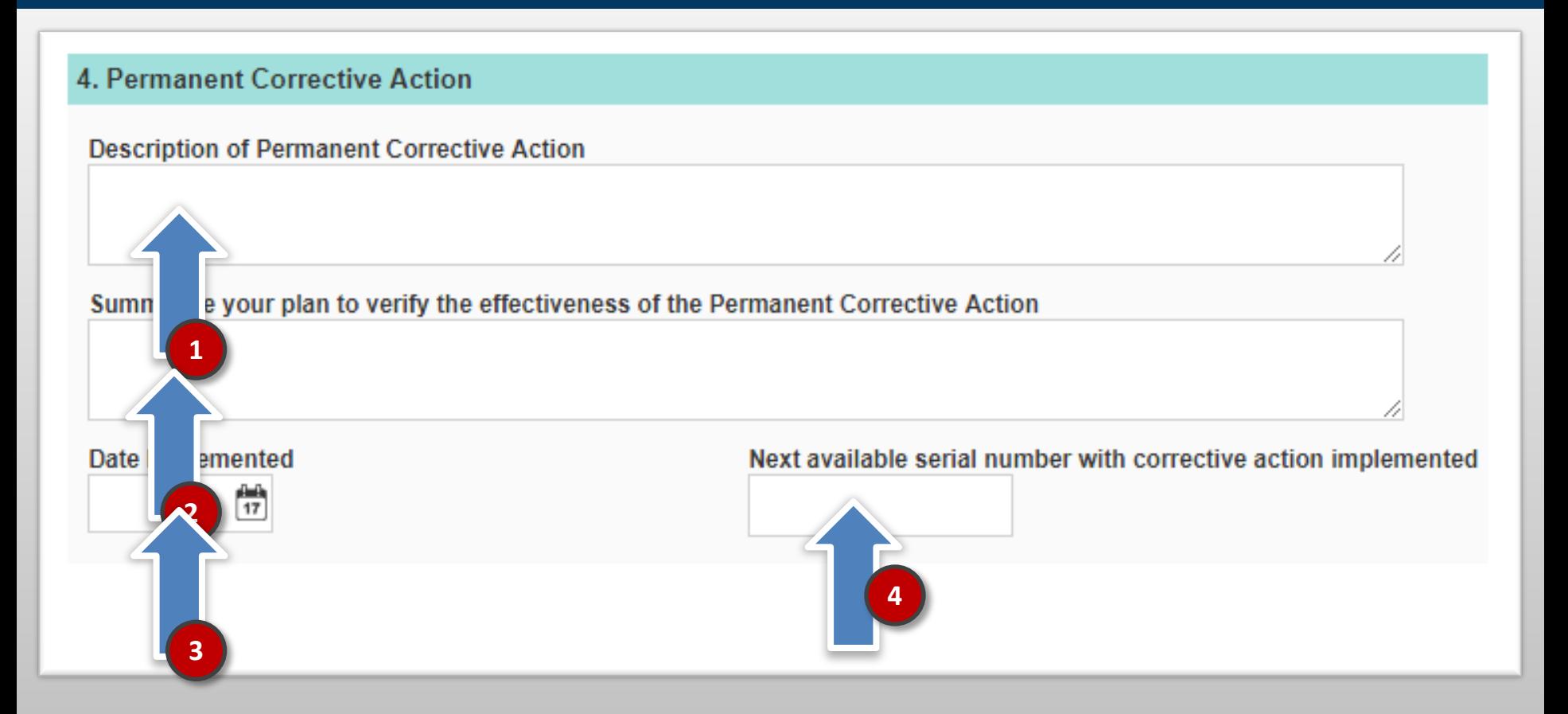

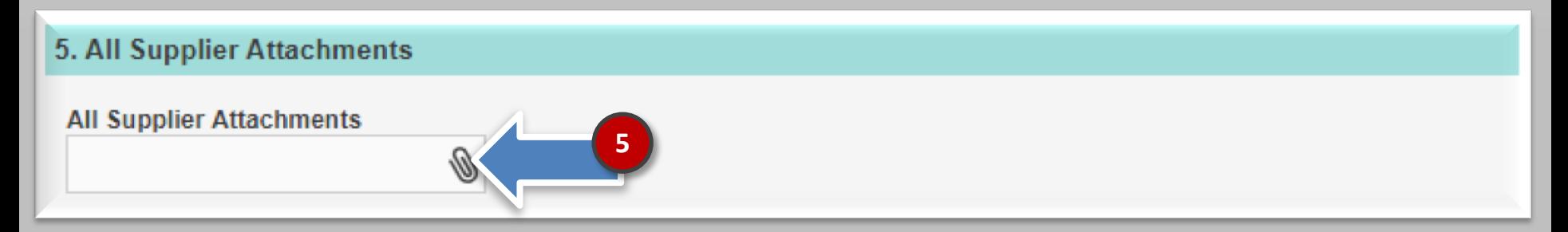

### **Section 5: All Supplier Attachments**

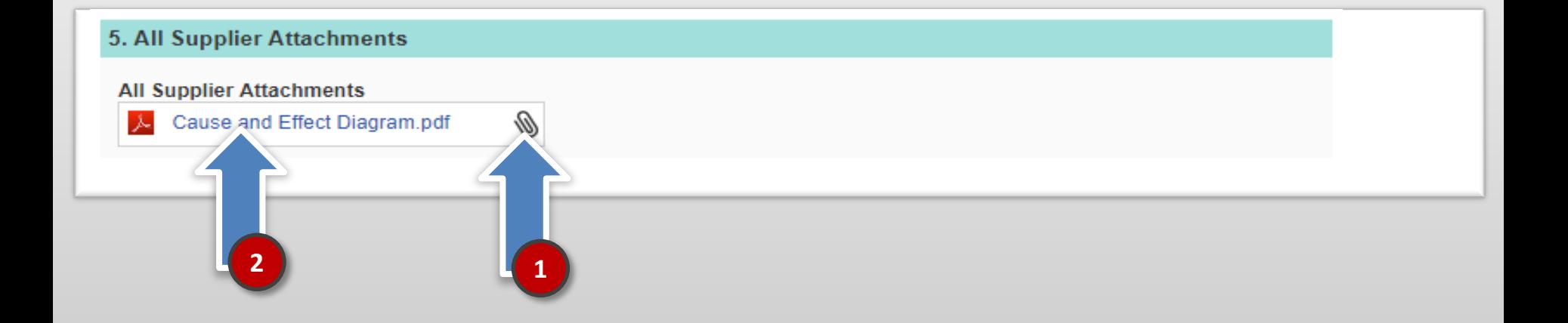

## **Delete an Attachment**

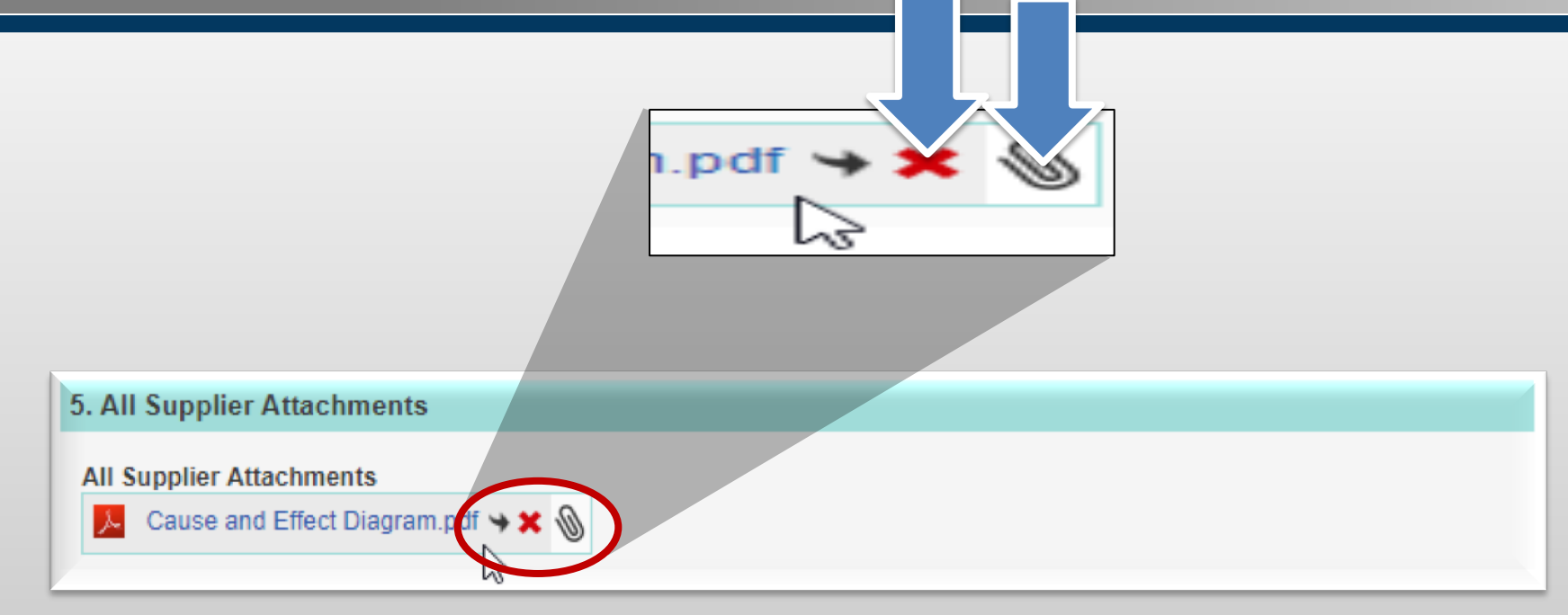

# **Section 6: Supplier's Response Completion**

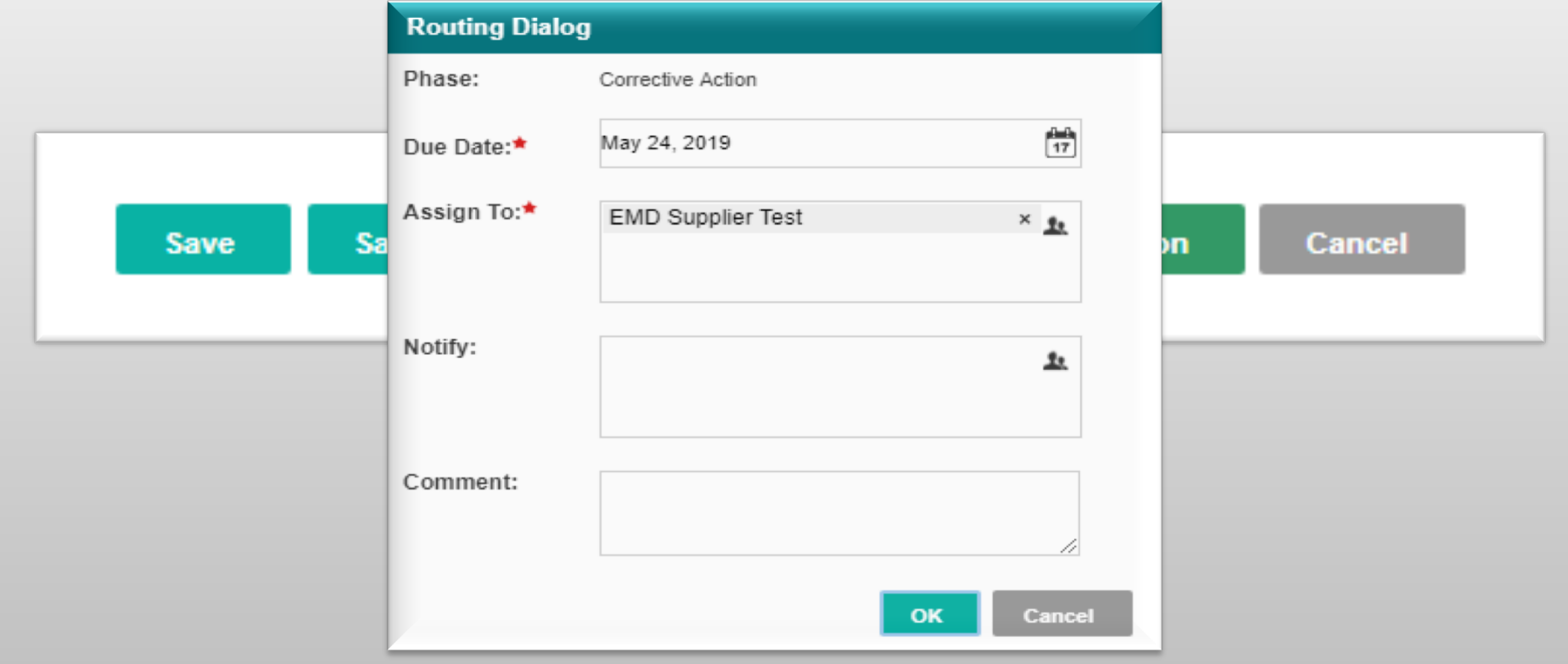

# **Create & Read Electronic Comments**

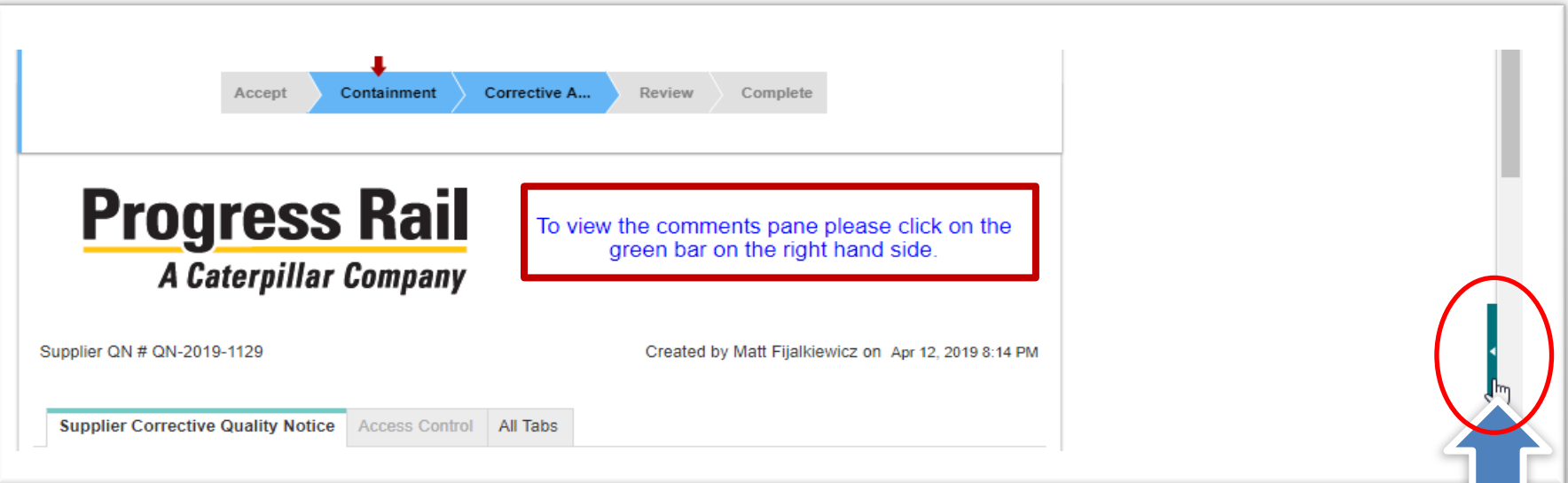

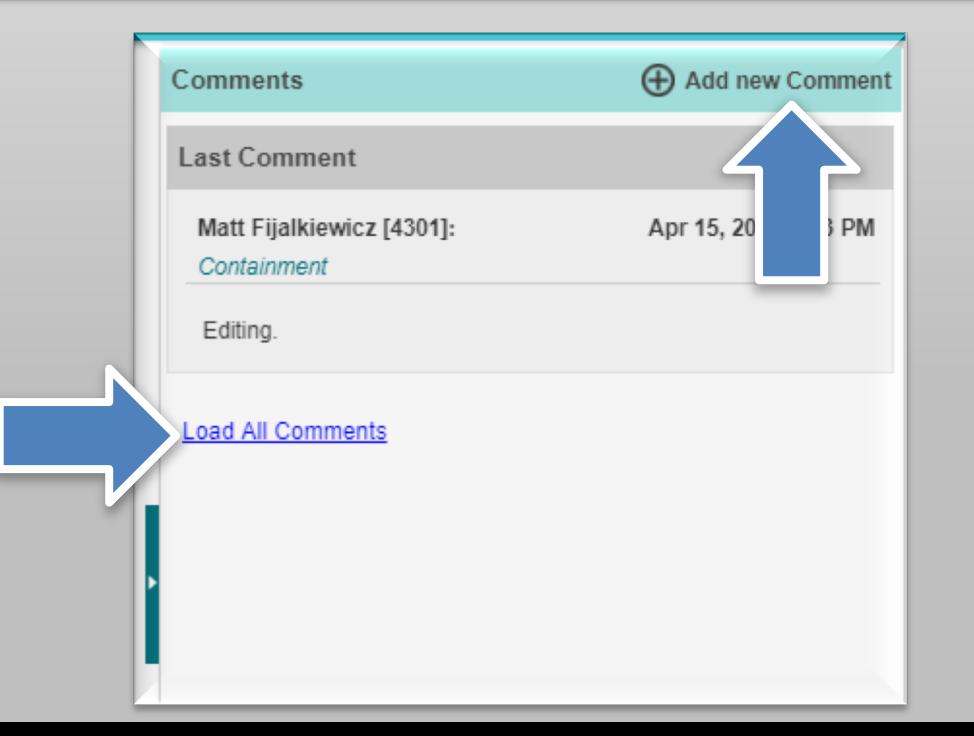

# **Review Historical QN Tracking information**

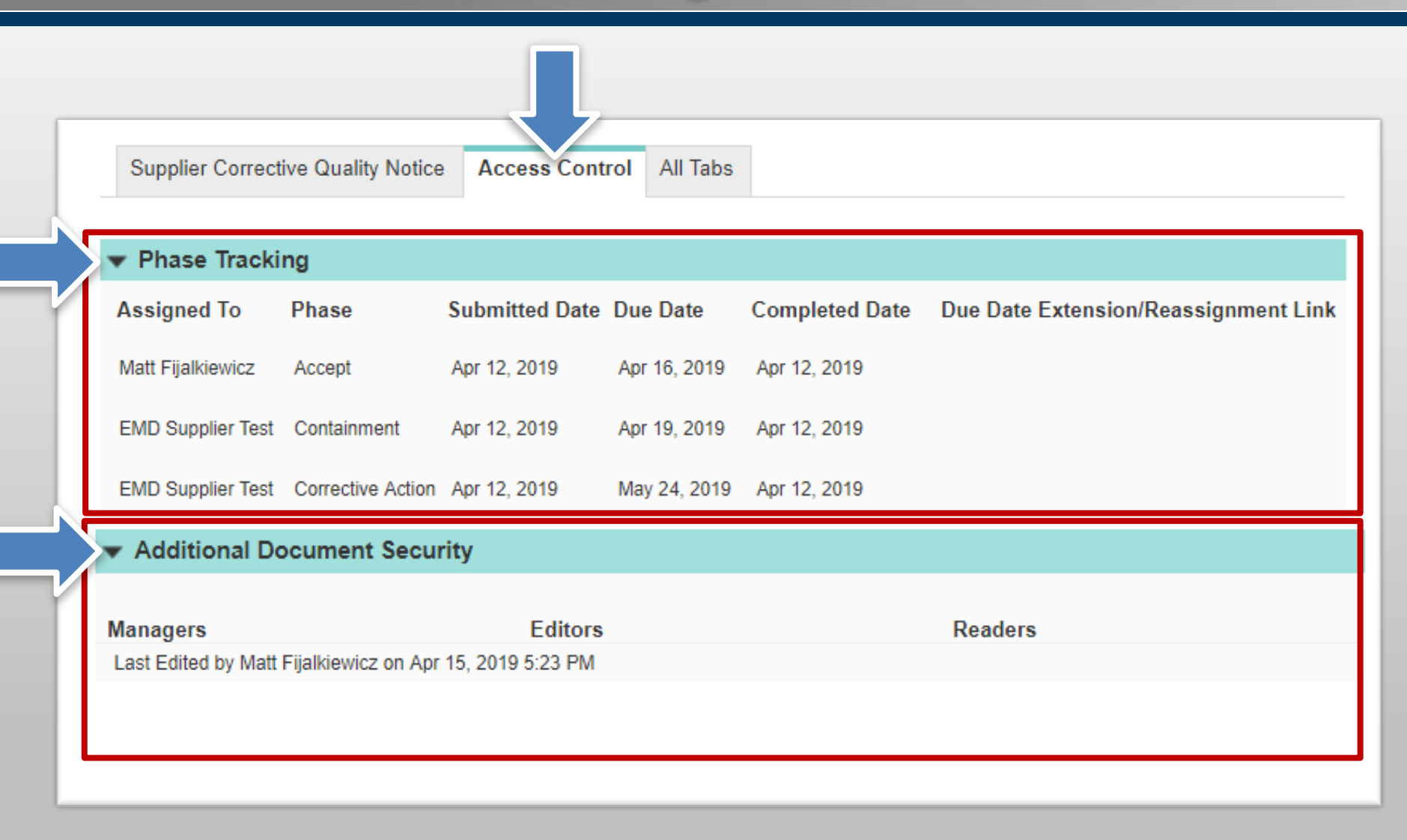